## ECE 4670 Lab Report Grading and Hints

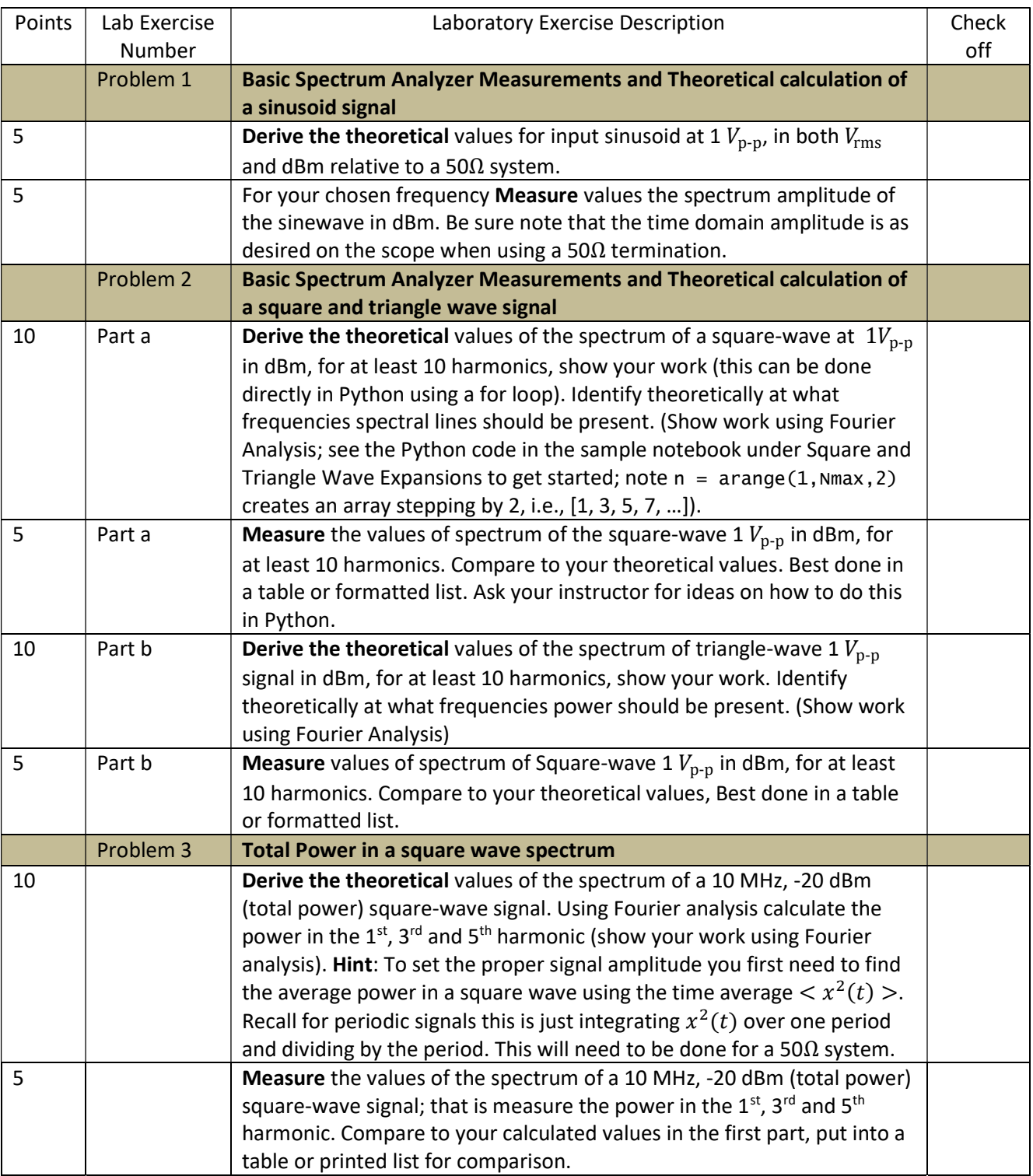

## Lab 1: Signals and Systems Analysis and Measurements

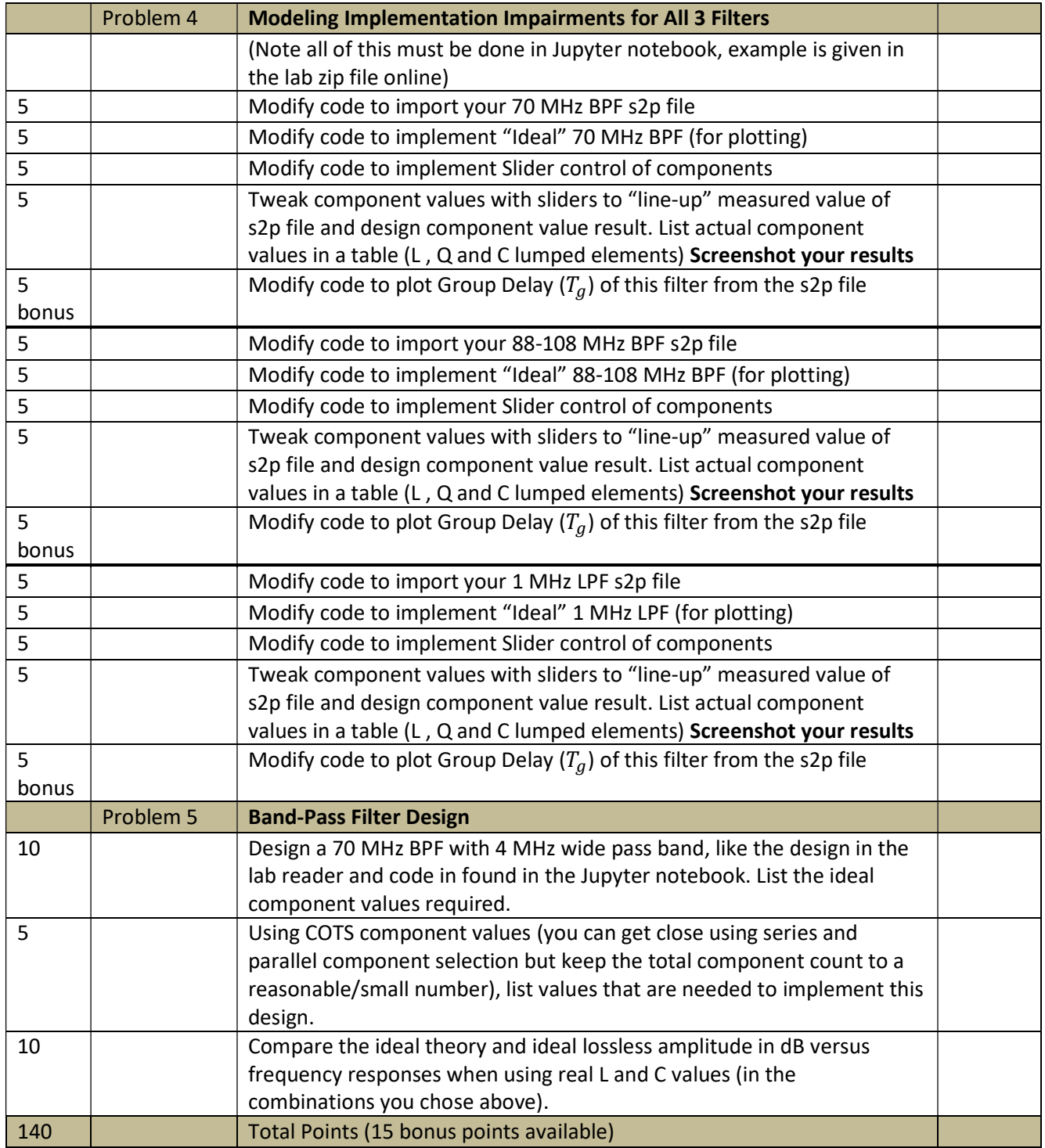